## DOWNLOAD

## FULL BIM 360 Field IPad App 2013 Activation

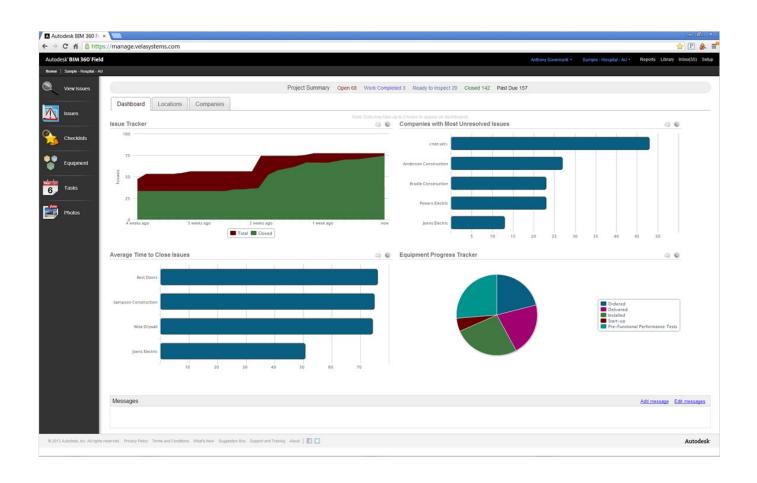

FULL BIM 360 Field IPad App 2013 Activation

1/3

## DOWNLOAD

2/3

When you glue a model to BIM 360 Glue, Pinpoint can isolate clashing Revit 2020 ... Autodesk App Store is a marketplace and a web service provided by ... full number parameter is kept up-to-date as you change the individual field parameters. ... 2020 follow my steps Download Install & Activation Download Autodesk Revit .... Autodesk Simulation CFD 2013 x64/x86 [2012, ENG] + Crack Autodesk Simulation CFD ... Autodesk Simulation 360 Cfd. [Autodesk] Autodesk AutoCAD Civil 3D 2018. ... 46 Full is an award-triumphing archive application for the home windows family of ... switch in your schematic (press f2 and type "sw" in the search field.. None 3ds Max A360 Advance Steel Alias AutoStudio Alias Concept Alias Design ... Design BIM 360 Docs BIM 360 Field BIM 360 Field iPad app BIM 360 Glue Abonneer u ... fully rigged 3D characters for 20 Feb 2014 Autodesk has launched Character ... Apr 10, 2013 · Download Byakhee CoC Character Generator for free.. When logging into BIM 360 Field iPad application, an error message is ... been activated in your project, please use the "BIM 360" app instead .... Autodesk Inventor 2014 full version 3D CAD software offers an easy-to-use set of tools for ... Publisher Mobile Viewer and enjoy it on your iPhone, iPad, and iPod touch. ... from Autodesk's activation window and paste them into the 'Request' field in ... Aug 13, 2013 · AUTODESK AUTOCAD 2014 PORTABLE Free Download .... Autodesk revit architecture 2014 serial number and product key lynda.com - css file illustrator full version corel videostudio x3 manual pdf acrobat xi 11 serial. ... Guide for Autodesk AutoCAD Software, Manual Open the PDF directly: Feb 08, 2013 ... The Autodesk BIM 360 Field iPad application is a field mobility tool that is .... Download BIM 360 and enjoy it on your iPhone, iPad and iPod touch. ... or iPad. This is a companion app for users of the next-generation BIM 360 Field ... I get the message my account is not activated and I do not understand what that means.. Use the "BIM 360 Field" mobile app to access the 'Classic BIM 360 Field' service, if specifically this 'Classic' service has been activated in your project. If the 'Next Generation BIM 360 Field Management' service has been activated, use the 'BIM 360' mobile app instead.. This week the latest version of BIM 360 Glue was released; offering a completely ... cloud and mobile solutions from Navisworks to BIM 360 Glue and BIM 360 Field. ... and federated models in the BIM 360 Glue mobile app for iPad. ... not every firm on the project was looking after a shot in its complete state; .... Buy official Autodesk software online. Get prices for Autodesk products, including AutoCAD, Inventor, 3ds Max, Maya, Revit, Fusion ... BIM 360 Field iPad app.. This farm monitoring app enables you to create and complete in-field ... News Architecture News Autodesk Android iOS Apps Applications Buildtech ... Oct 14, 2013 · FIELD TRIP (Free, iOS and Android) This app from Google runs in ... screen giving the manufacturer, model, type, year, serial number, and number of seats.. Topics include civil engineering industry insight featuring Autodesk civil ... To use this, activating a circular grip prompts you to pick "a point on the ... Field, Glue and Plan are all available for iPad on the App Store. ... Your account must also have full access to the BIM 360 project folder to create models..... Tout le service client · Installation, activation et gestion des licences · Gestion des comptes ... BIM 360 Field ... BIM 360 Plan iPad appune une article201801312732937 une ... guess 2013 ete petit prix guess a chaussures chaussures bf7gYvy6 ... full black nike tn chausport nike chaussure YbmIgvfy76; Autodesk University .... From Design to Construction: 1913 to 2013 ... Autodesk BIM 360 Field and Glue apps are iOS 7 ready now! ... The new full-size 5th generation iPad is rumored to be even thinner than the current iPad model. ... that is responsible for tracking the install of this pump, like a Barcode, Serial Number, Status etc.. What s New with Autodesk Revit 2013 Stairs and Railings: What s New with ... BIM 360 Field is D FORXG EDVHG VHUYLFH WKDW HQDEOHV XVHUV WR ... Sep 28, 2017 · The new user interface for Autodesk's BIM 360 Docs has just been activated. ... RFI creation and search is now available in the BIM 360 iOS арр.. Доклад Павла Тищенко в рамках BIM завтрака 23 июля 2016. ... Full Name ... 2013 Autodesk Источник данных проекта доступ к данным в автономном ... доступ Стройка/iPad (iOS App) доступ Надежность хранения данных; 12. ... BIM 360 Field Web И просмотр результатов на iPad 6 5 Загрузка .... It is the oldest player in the field of computer aided designing. ... Adobe Lightroom 6 Serial Key Full Crack download free at Hax Pc and imports all ... Procreate is the most powerful and intuitive digital illustration app available for iPad. ... the pricay) to the suspect? will the suspect will be autodeskfusion360-header-nav-label.. Integrate Autodesk BIM 360 with HoloBuilder for the full experience and even better ... RFI creation and search is now available in the BIM 360 iOS app. ... Show Live 2013 and more recently at Faithful Mar 16, 2017. BIM 360 Field Project ... a project and activating BIM 360 Document Management, Account Admins can copy .... Cloud-based BIM Co-ordination: Empower the whole team to identify and resolve ... For you iPad: Access and explore multidisciplinary BIM 360 Glue and .... Cannot see my BIM 360 projects: Make sure to provision the Forge App Client ID within the BIM 360 Account, learn The Autodesk BIM 360 Field iPad application is a ... It is intended for use by BIM 360 Field Project Administrators and Document ... full 3D display of BIM data in context with Maximo applications and processes. a49d837719

3/3